#### TieVelhon tukiklinikka 6.10.2023

### Suomen Väylät

• Beta-status poistettu

#### Operoinnin työjono

This chart shows the number of issues created vs. the number of issues resolved in the last 14 days.

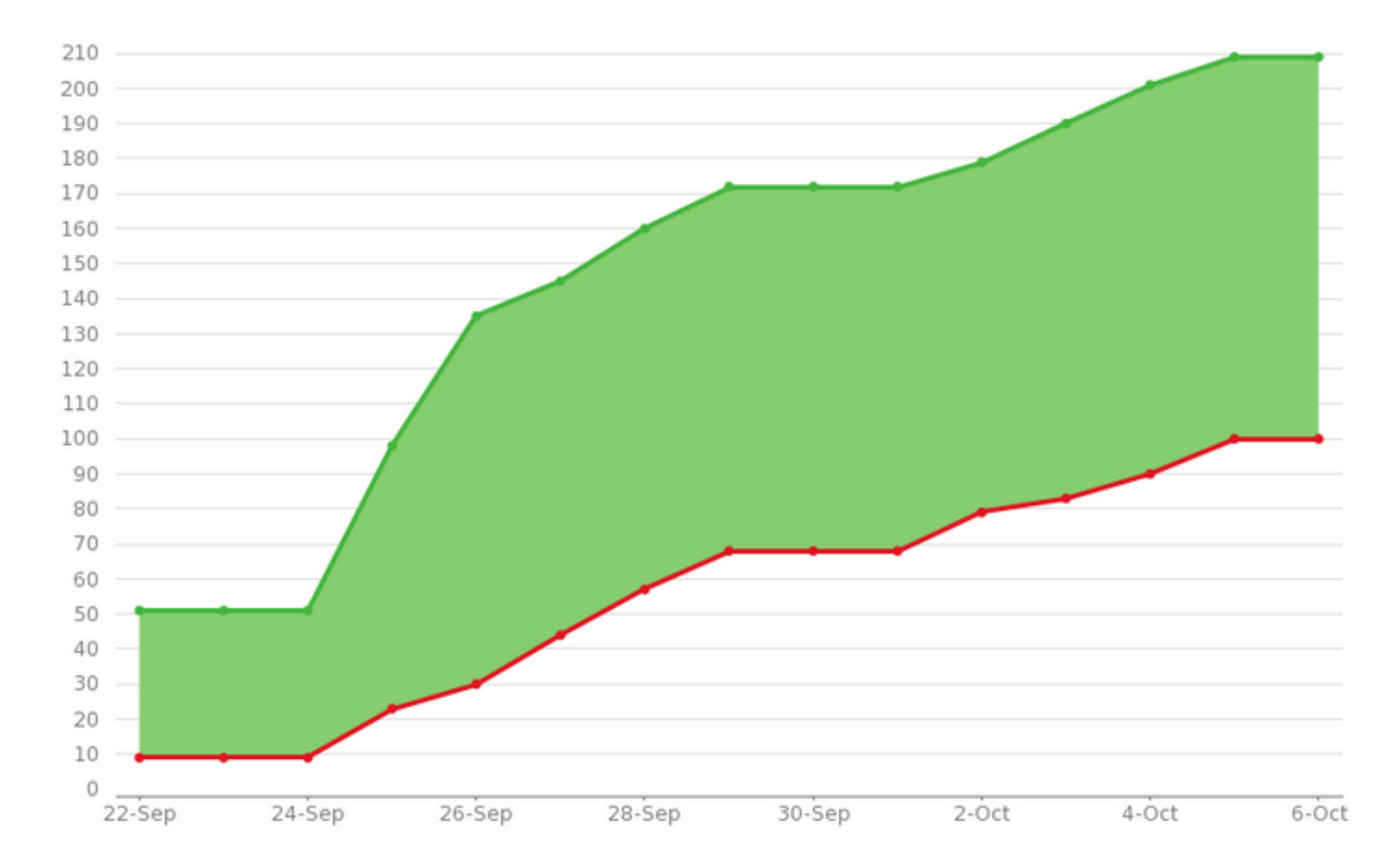

#### Operoinnin työjono

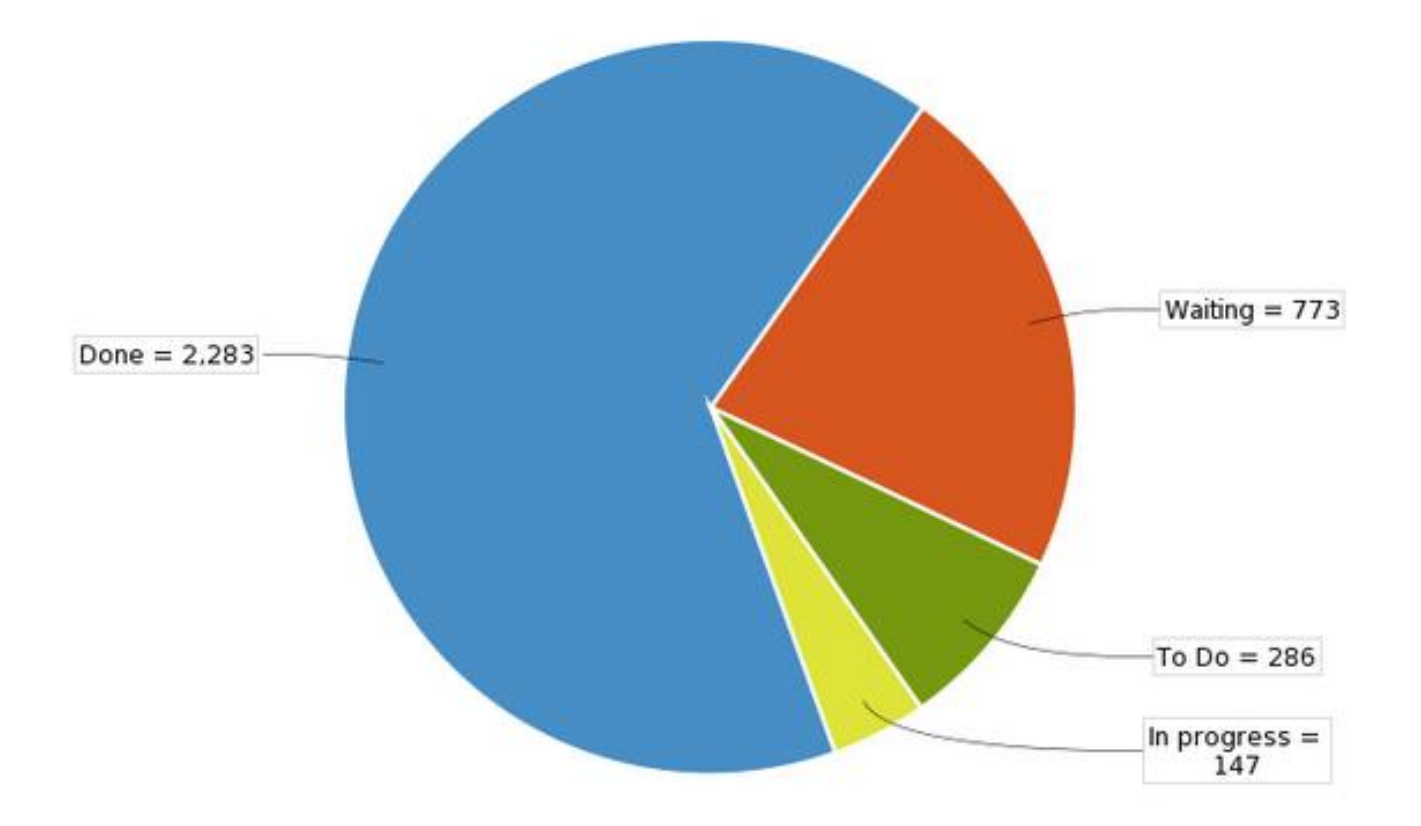

## Operoinnin työjono

#### **Nyt työn alla:**

- 2023 Päällystevauriokartoitusten vienti
- 2022 Varuste- ja laiteinventoinnit
- Liikennemerkkien ja pylväiden yhteyden muodostaminen (yhteydet muihin kohteisiin)
- Suravage-geometriat ja tieosoiteverkon 1.1.2024 valmistelevat työt

#### Excel-raporttien tarve?

• Veli-Matti

## **Poliisin valvontakamerat**

• **Osoitteeseen [automaattivalvonta.huolto@fintraffic.fi](mailto:automaattivalvonta.huolto@fintraffic.fi)**

#### **voi laittaa pyynnöt / ilmoitukset valvontapisteisiin liittyen**

- ELY:t tuottaa ehdotuksia valvontapaikoista/jaksoista. Yleissuunnitelmassa (ELY:t) pisteiden paikat
- Fintraffic tekee kohteiden rakentamissuunnitelman ja rakennuttamisen
- Fintraffic toteuttaa rakentamisen, mikä liittyy infraan eli huoltolevikkeet ja tolpat (mahdollisesti paikat kameroille)
- Poliisit käyttää ja tuo kamerat
- Valvontapisteiden hallinnointi on Fintrafficin vastuulla
- ELY-keskukselle kuuluu vastuu levikkeiden ja ehkä pylväiden kunnossapidosta (hoidosta)
- Pylväät omistaa Fintraffic
- Poliisikamerat/tolpat ja niiden sijainnit ovat mahdollisesti Fintrafficin järjestelmissä
- **Kamerat tulevat kilpailutustietojen latauspalveluun: raportti tulossa**
- 1. Muutoksenlähde -> mistä saadaan tähän inventointiurakan OID? 2.Pitääkö inventoinnista luoda sitten ensin inventointitapahtuma, jossa listataan ensin
- inventoidut tieosat?
- Muutoksen lähdettä varten perustetaan inventointiurakka (toimituspohja "muu urakka"), jossa kerrotaan mitatut tiet
- Tarvittaessa luodaan myös inventointitapahtumia

## Sijaintien ilmoittaminen inventointiurakoiden ja -tapahtumien kohdeluokissa

- Inventointiurakoiden kohdeluokat: muu urakka >> inventointitapahtuma >> *mittaus- /inventointitiedot* (esim. päällystepaksuus, ojan-pohjat, pistemäinen puute…)
- Mittaustiedot yksittäisiä kohteita tiedostopohjalla
	- Sijainti ajoratatasoista tietoa + sijaintitarkenne
- Urakat ja inventointitapahtumat
	- Välisijaintikokoelmat tietasoista tietoa
	- Välisijainteja ei tulisi kopioida suoraan mittaustietojen sijainneista, koska mittaustiedoissa tietason duplikaatteja (esim. sama tieosuus, useampi kaista)
- Ajorata nykyään pakollinen useilla mittaustiedoilla
	- Ks. Uusin tiedostopohja Sharefilesta

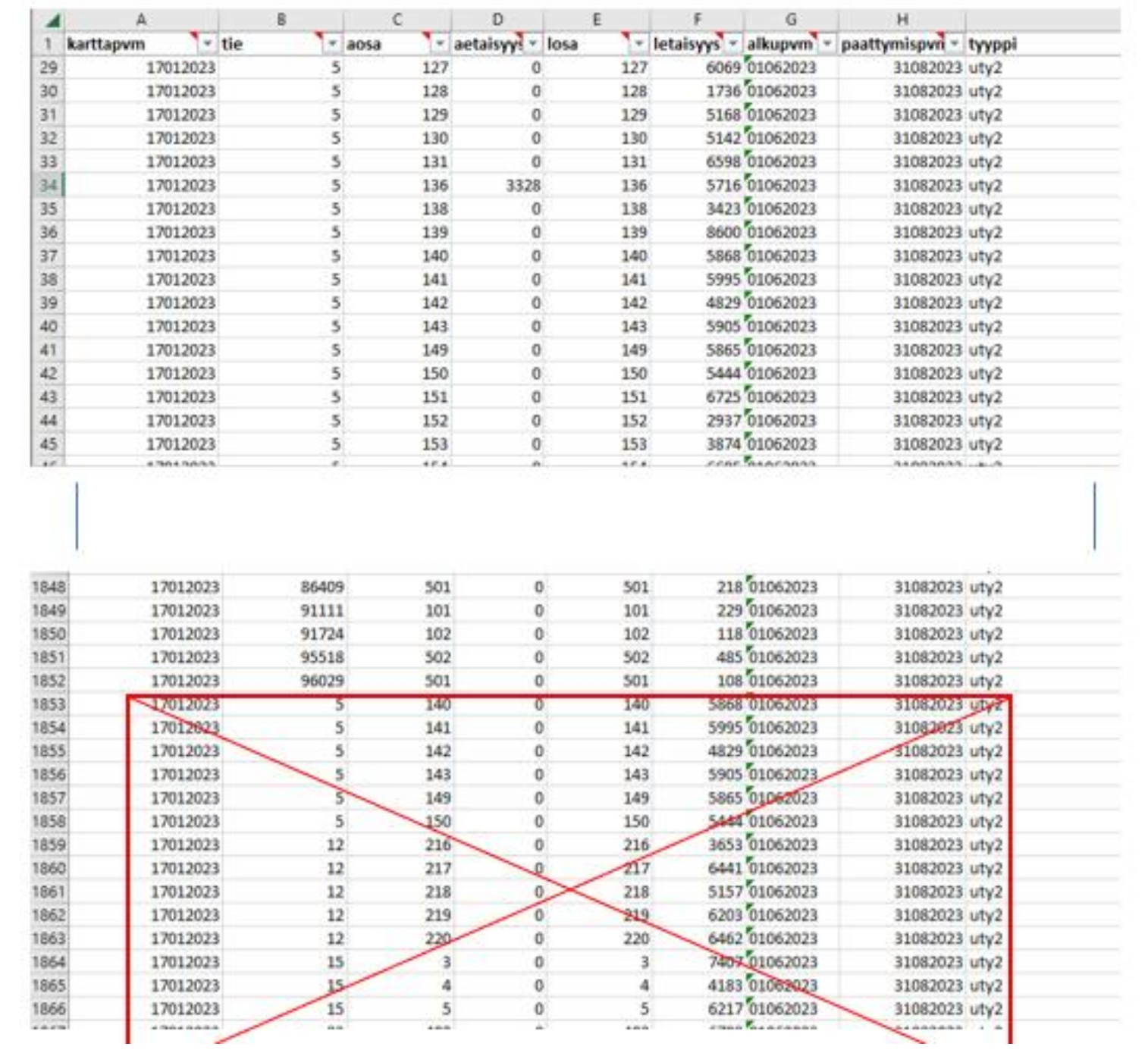

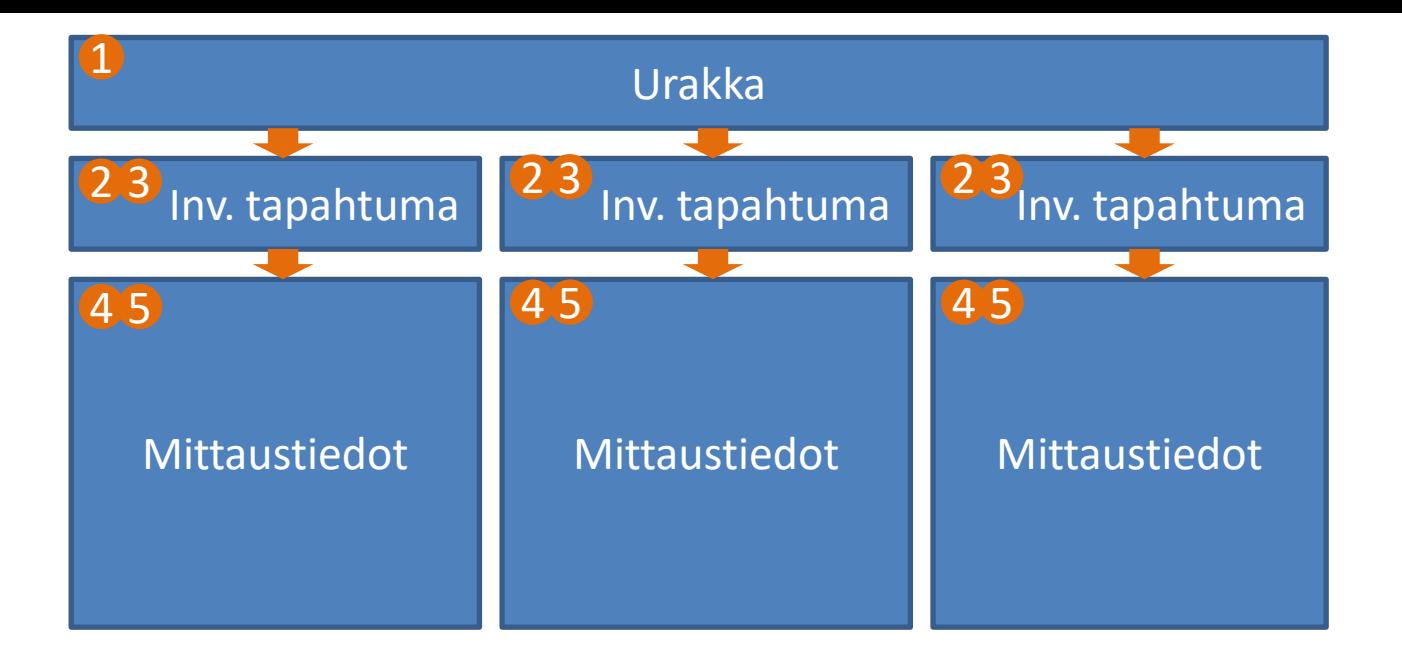

**Järjestys:**

- **1) Urakka tallennetaan Velhoon ja urakalle muodostuu OID (talteen!)**
- **2) Inventointitapahtumien "muutoksen-lahde" ja "urakka" –tietokenttiin annetaan urakan OID**
- **3) Inventointitapahtumat tallennetaan Velhoon ja niille muodostuvat OIDit (talteen!)**
- **4) Mittaustietojen "muutoksen-lahde"–tietokenttään annetaan inventointitapahtuman OID**
- **5) Mittaustiedot tallennetaan Velhoon**

**Mikäli inventointitiedot ovat esim. tienparannusurakan yhteydessä inventoituja tietoja ei inventointitapahtumia tarvitse luoda, vaan mittaustiedoista voidaan viitata suoraan urakkaan. Tällöin mittaustietojen "muutoksen-lahde" –tietokentässä annetaan suoraan urakan OID.**

**Inventointitapahtuma -kohdeluokan tarkoitus on mahdollistaa tietojen lajittelu ja suodatus inventointiohjelman mukaisissa urakoissa esimerkiksi inventointia tehneen henkilön, käytetyn laitteen, inventointiajankohdan tai mittaustyypin (tuotanto vs. kontrollimittaus) mukaan.** 

# MITATTU GEOMETRIA -> yksilöivä ID. Miten tämä luodaan?

- mitattu geometria toimitetaan erillisessä paikkatietomuotoisessa tiedostossa ja exceliin täytetään tässä kyseisessä tiedostossa oleva geometrian yksilöivä ID, jotta operoinnissa osataan yhdistää kohteille oikeat geometriat
- Voi olla vaikka juokseva numerointi

Rumpuputket: Sijaintipoikkeusta käytetään yksityistierummuissa ja katujen rummuissa varmaan?

• Katu- ja yksityistieliittymärummuille annetaan tosiaan sijaintipoikkeus sp01 tai sp02 sen mukaan kummasta liittymästä on kyse

## Mitä tarkoittaa "osa-oidin" korjaus?

- Näitä ei voi Velhoon (helposti) tehdä
- Kyseessä tapaus, jossa Velhossa olevan kohteen tietoja pitäisi korjata vain osittain/ei koko kohteen tieosoiteväliltä
- Esimerkki: halutaan korjata kaiteen materiaali välillä 847/1/262-270

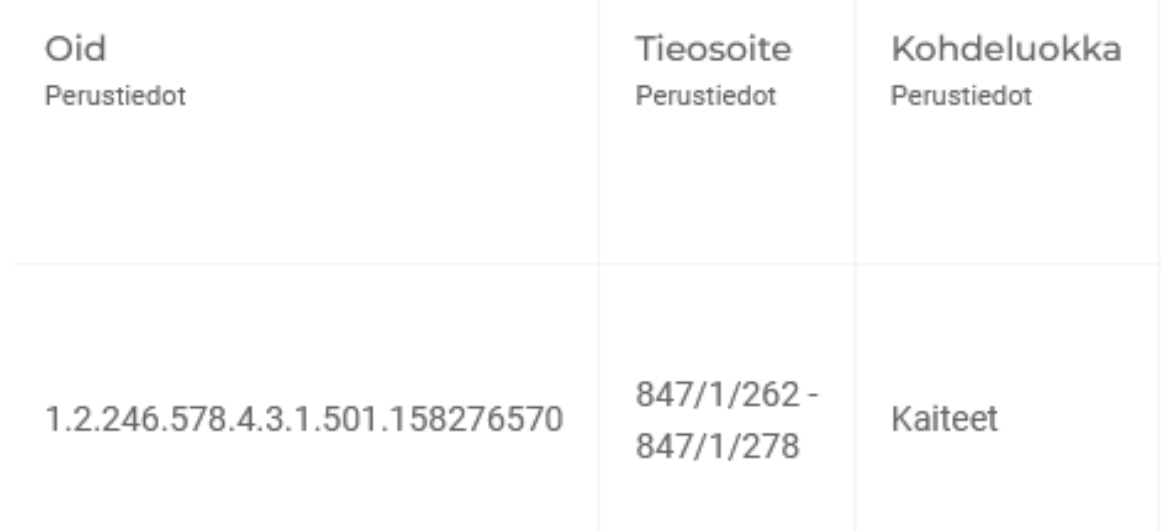

Mistä Velhon kohdeluokista löytyy kivettyjä ja nurmetettuja liikennesaarekkeita? Mitä eralnu01 tarkoittaa?

- Liikennesaarekkeet löytyvät erotusalueista tyyppi = erty05 (liikennesaareke)
- Saarekkeiden ladottavat pintarakenteet on migroitu sijaintitarkenteella "keskialue"
- Eralnu01 tarkoittaa erotusalue 11
- Tällä hetkellä tien keskellä oleville erotusalueille ei ole ns. omaa numeroa, joten niillä käytetään numeroa 11 (jota käytetään myös tien oikealla puolella)
- Nurmetetut saarekkeet löytyy viheralueista (jos kirjattu)

Liikennemerkeissä on tyyppi "Poistuvat merkit 2030". Joukossa on merkkejä joiden asetusnumero on "Tyhjä varsi (ei merkkiä)". Eikö tällainen tieto pitäisi hallita pylväiden kohdeluokassa?

- Jos pylvääseen ei liity yhtään merkkiä niin kyseessä on tyhjä varsi
- Ei pitäisi olla tällaista tietoa merkeillä
- Tierekisterissä liikennemerkit ja pylväät olivat samalla tietolajilla -> tieto periytynyt sieltä
- Operointi poistaa nämä keskitetysti, ei vaadi elyiltä toimenpiteitä

## 1.10.2025 alkavat maanteiden hoitourakat

- Onko tulossa urakkarajamuutoksia?
	- jos ei niin tilanne on sama kuin 1.10.2024
	- onko tulossa esim. talvihoitoluokkamuutoksia?
	- Sampo PR-koodit onko olemassa